# Φροντιστήριο JAVA Abstract classes, Interfaces

Τι θα συζητήσουμε σήμερα

- •Αφαιρέσεις στη Java
	- •Abstract μέθοδοι και abstract κλάσεις
	- •Interfaces (=διασυνδέσεις, διεπαφές)
	- •Παραδείγματα κώδικα

# Αφηρημένες μέθοδοι

- Στη Java μπορούμε να *δηλώσουμε* ένα αντικείμενο χωρίς να το *ορίσουμε (κατασκευάσουμε)*: Person p;
- •Ανάλογα, μπορούμε να *δηλώσουμε* μια μέθοδο, χωρίς να την *ορίσουμε*:

public abstract void draw(int size);

- Υπάρχει η υπογραφή και ο επιστρεφόμενος τύπος αλλά λείπει το σώμα ( η υλοποίηση) της μεθόδου
- •Μια μέθοδος που έχει δηλωθεί αλλά δεν έχει οριστεί ονομάζεται abstract method

# Αφηρημένες κλάσεις 1/2

- •Οποιαδήποτε κλάση περιλαμβάνει μια αφηρημένη μέθοδο είναι και αυτή αφηρημένη (abstract class)
- •Πρέπει να ορίζουμε την κλάση με το keyword abstract:

abstract class MyClass {...}

- •Μια αφηρημένη κλάση είναι *ημιτελής*
	- Της λείπουν κάποια από τα σώματα των μεθόδων που περιέχει
- •Δε μπορούμε να δημιουργήσουμε στιγμιότυπα (αντικείμενα) από αφηρημένες κλάσεις

# Αφηρημένες κλάσεις 2/2

- •Μπορούμε να κάνουμε extend (δηλ. να ορίσουμε υποκλάσεις) σε μια abstract class
	- **Αν η υποκλάση** ορίζει **το σώμα όλων των αφηρημένων μεθόδων που κληρονόμησε**, **είναι «πλήρης»** (concrete) και **μπορεί να παράγει αντικείμενα**
	- **Αν ΌΧΙ,** τότε και **η υποκλάση** θα πρέπει να δηλωθεί ως **αφηρημένη (abstract)**
- •Μπορούμε να ορίσουμε μια κλάση ως abstract ακόμα κι αν *δεν περιέχει κάποια abstract μέθοδο*
	- Έτσι **εμποδίζουμε τη δημιουργία αντικειμένων** από την κλάση αυτή

## Γιατί χρειαζόμαστε abstract classes?

- Έστω ότι θέλουμε να δημιουργήσουμε μια κλάση <mark>Shape</mark>, με υποκλάσεις τις Oval, Rectangle, Triangle, Hexagon, Star κτλ.
- Και δε θέλουμε να επιτρέπεται η δημιουργία αντικειμένων τύπου Shape
	- Έχει νόημα να υπάρχουν μόνο αντικείμενα συγκεριμένων σχημάτων
	- Αν η Shape είναι abstract, δε μπορεί να δημιουργηθεί ένα αντικείμενο Shape
	- Μπορεί όμως να δημιουργηθεί ένα αντικείμενο Oval, ή Rectangle, κτλ.
- Οι abstract κλάσεις είναι καλές για να ορίζουν μια γενική κατηγορία που περιέχει συγκεκριμένες υποκλάσεις.

# Παράδειγμα abstract class

```
• public abstract class Animal {
    abstract int eat();
    abstract void breathe();
 }
```
- Δε μπορούμε να δημιουργήσουμε αντικείμενα της κλάσης Animal
- Οποιαδήποτε μη αφηρημένη υποκλάση της Animal πρέπει να παρέχει υλοποιήσεις των μεθόδων eat() και breathe()

## Γιατί υπάρχουν abstract methods?

- Έστω η μη αφηρημένη κλάση Shape
	- Η Shape *δεν πρέπει* να έχει τη μέθοδο draw()
	- Κάθε υποκλάση της Shape *πρέπει* να έχει μέθοδο draw() method
- Τώρα ας υποθέσουμε ότι έχουμε μια μεταβλητή figure που παίρνει σαν τιμή αντικείμενα τύπου Shape και ότι περιέχει κάποιο αντικείμενο υποκλάσης της Shape (π.χ. της κλάσης Star), δηλ.
	- Shape figure = new Star();
	- Αν γράψουμε figure.draw(), θα προκληθει syntax error επειδή ο compiler δε μπορεί να γνωρίζει τι είδους τιμή θα δοθεί στην μεταβλητή figure
	- Μια κλάση γνωρίζει την superclass στην οποία ανήκει αλλά δεν γνωρίζει τις υποκλάσεις της

### Γιατί υπάρχουν abstract methods?

- **Λύση:** Ορίζουμε στην Shape μια *abstract* μέθοδο draw()
	- Τώρα η Shape είναι abstract, και δε μπορεί να παράγει αντικείμενα
	- Η μεταβλητή figure δε μπορεί να περιέχει αντικείμενο της Shape γιατί είναι αδύνατο να δημιουργηθεί τέτοιο αντικείμενο
	- Οποιοδήποτε αντικείμενο (όπως ένα αντικείμενο της κλάσης Star) που ανήκει σε υποκλάση της Shape θα διαθέτει μια μέθοδο draw()
	- Ο compiler της Java μπορεί να είναι σίγουρος ότι η κλήση figure.draw() θα είναι σε κάθε περίπτωση νόμιμη και δεν παράγει syntax error

# Το πρόβλημα που περιγράψαμε

```
class Shape { ... }
```

```
class Star extends Shape {
   void draw() \{ \ldots \}...
}
```

```
class Circle extends Shape {
  void draw() \{ \ldots \}
```
}

...

#### Shape someshape = new Star();

Νόμιμο αφού ένα αντικείμενο Star είναι και αντικείμενο Shape

#### someShape.draw();

- Προκαλείται syntax error, γιατί ένα αντικείμενο Shape μπορεί να μην έχει μέθοδο draw()
- Remember: *A class knows its superclass, but not its subclasses*

# Μια λύση

```
abstract class Shape {
   abstract void draw();
}
class Star extends Shape {
   void draw() \{ \dots \}...
}
class Circle extends Shape {
   void draw() \{ \dots \}...
}
```

```
Shape someShape = new Star();
```
- Νόμιμο επειδή ένα αντικείμενο Star είναι και αντικείμενο Shape
- Όμως τώρα το Shape someShape = new Shape(); δεν επιτρέπεται

```
someShape.draw();
```
• Νόμιμο, γιατί κάθε στιγμιότυπο που μπορεί να παραχθεί θα έχει υποχρεωτικά μια μέθοδο draw()

# Ας δούμε ένα άλλο παράδειγμα

• Έστω ότι θέλουμε να μοντελοποιήσουμε σε ένα σύστημα τις οντότητες προπτυχιακός φοιτητής (Student), μεταπτυχιακός (PostGraduate) και διδακτορικός φοιτητής (PhDStudent)

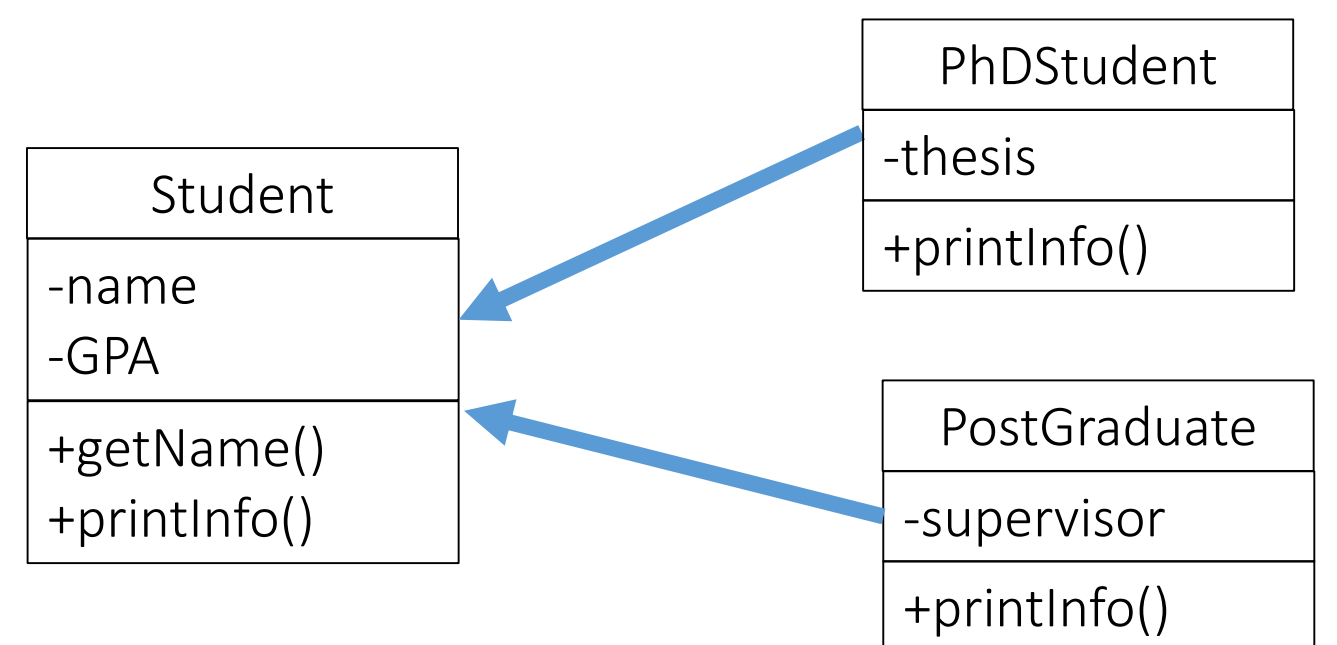

• Αν πρέπει να αλλάξουμε τη σχεδίαση ώστε μόνο ο προπτυχιακός φοιτητής να έχει GPA (grade point average)?

# Χρήση abstract κλάσης

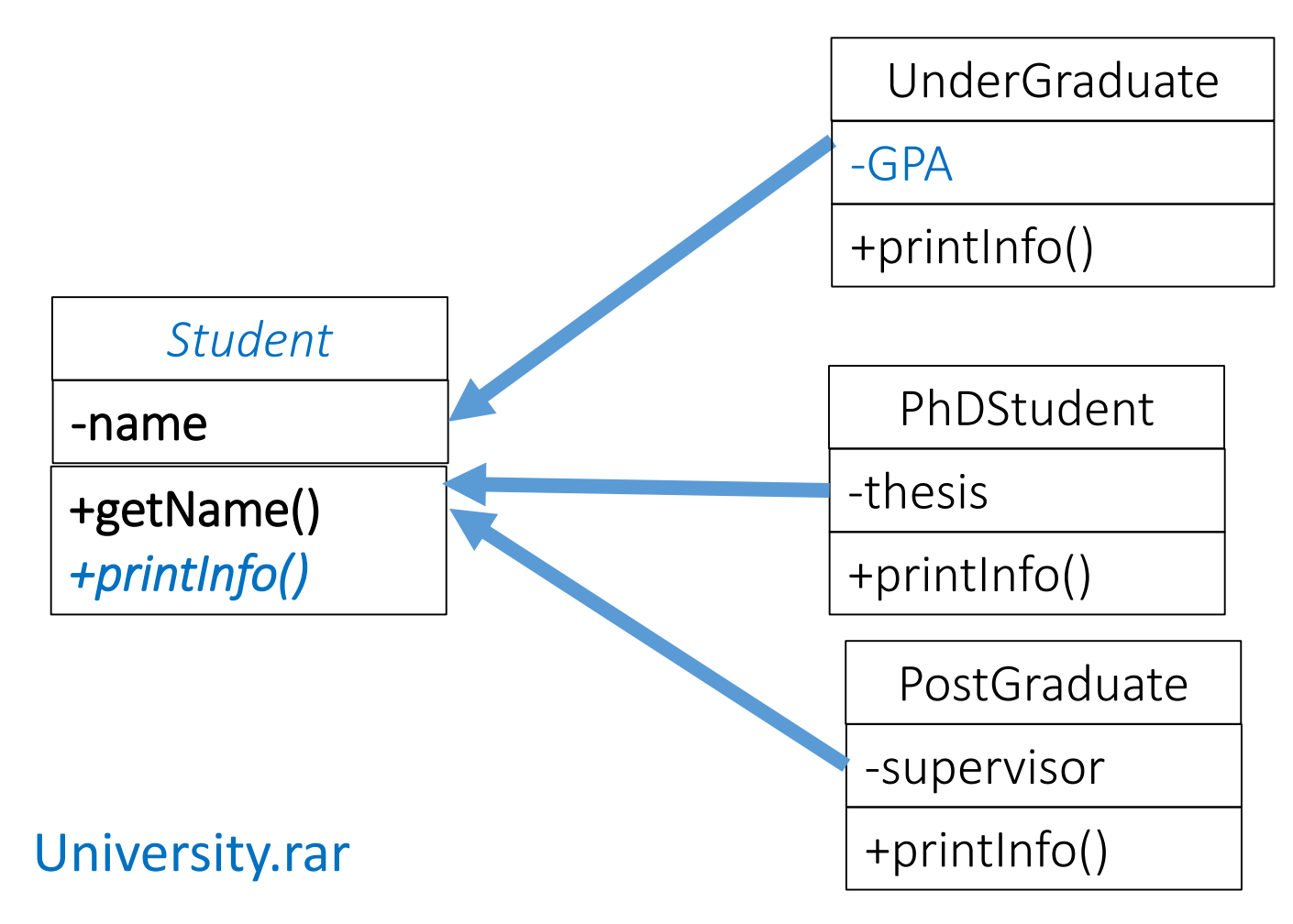

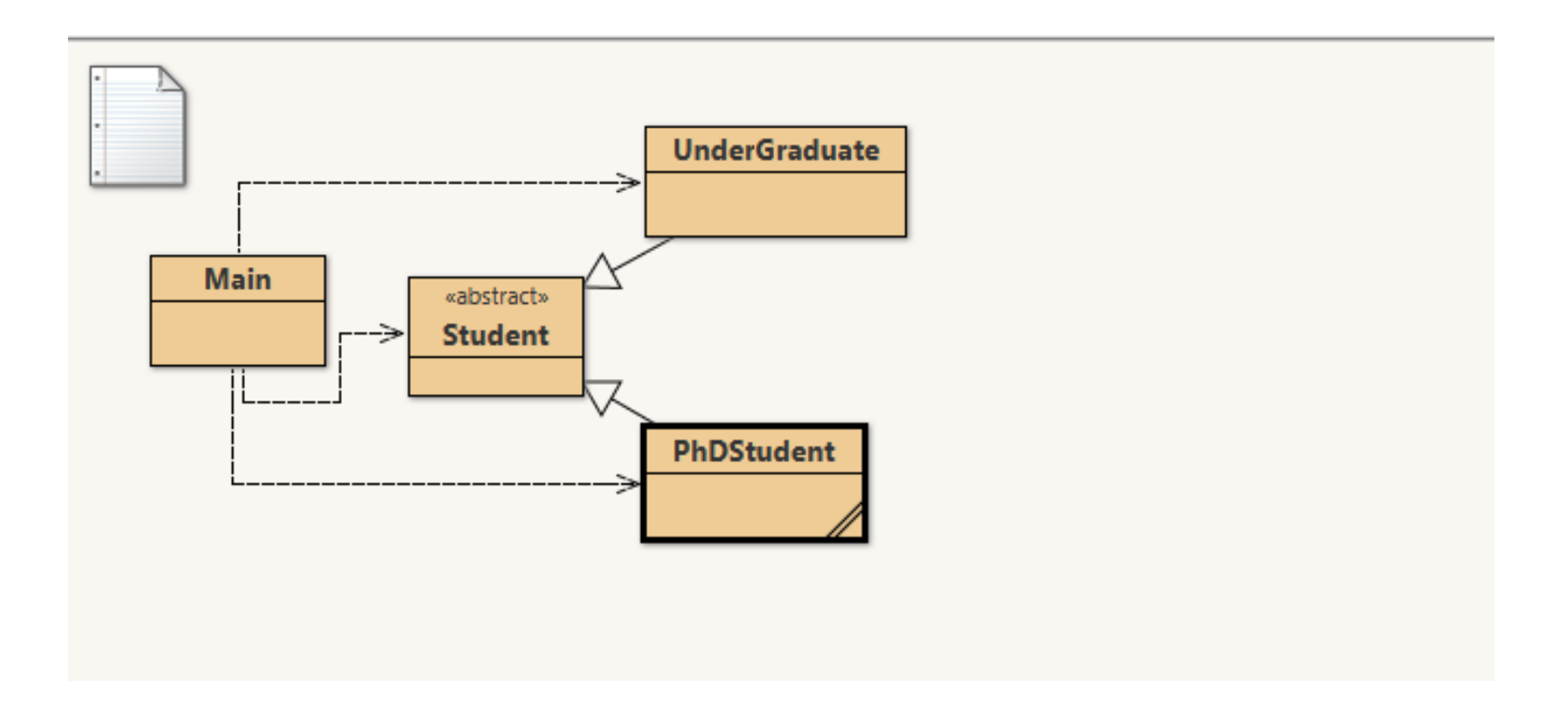

```
public abstract class Student {
            private String name;
            public Student(String name) {
                        this.name = name; }
            public String getName() {
                        return name;
            }
            public abstract void printInfo();
public class UnderGraduate extends Student {
  private double GPA;
  public UnderGraduate(String name, double gPA) {
    super(name);
    GPA = gPA;
  }
  public void printInfo() {
    System.out.println("Undergraduate Student");
    System.out.println("Name: " + getName());
    System.out.println("GPA: " + GPA);
    System.out.println();
  }
}
                                                     public class PhDStudent extends Student {
                                                                  private String thesis;
                                                                  public PhDStudent(String name, String thesis) {
                                                                              super(name);
                                                                              this.thesis = thesis;
                                                                  }
                                                                  public void printInfo() {
                                                                              System.out.println("PhD Student");
                                                                              System.out.println("Name: " + getName());
                                                                              System.out.println("Thesis: " + thesis);
                                                                              System.out.println();
                                                                  }
                                                       import java.util.ArrayList;
                                                       public class Main {
                                                       public static void main(String[] args) {
                                                          ArrayList<Student> students = new ArrayList<Student>();
                                                          students.add(new UnderGraduate("Giorgos", 7.78));
                                                          students.add(new PhDStudent("Nikos", "Spacial Data Structures"));
                                                          students.add(new UnderGraduate("Eleni", 8.2));
                                                          for(Student student: students) 
                                                                   student.printInfo();
                                                                    }
                                                       }
```
**}**

```
import java.util.ArrayList;
```

```
public class Main {
```
**}**

```
public static void main(String[] args) {
```

```
ArrayList<Student> students = new ArrayList<Student>();
```

```
students.add(new UnderGraduate("Giorgos", 7.78));
students.add(new PhDStudent("Nikos", "Spacial Data Structures"));
students.add(new UnderGraduate("Eleni", 8.2));
```

```
for(Student student: students) 
           student.printInfo();
           }
```
**Undergraduate Student Name: Giorgos GPA: 7.78**

**PhD Student Name: Nikos Thesis: Spacial Data Structures**

**Undergraduate Student Name: Eleni GPA: 8.2**

# Interfaces (Διασυνδέσεις)

• Ένα interface δηλώνει (προδιαγράφει) μεθόδους αλλά δεν παρέχει το σώμα τους (δεν τις υλοποιεί)

```
interface KeyListener {
  public void keyPressed(KeyEvent e);
  public void keyReleased(KeyEvent e);
  public void keyTyped(KeyEvent e);
```
- }
- Όλες οι μέθοδοι είναι έμμεσα <mark>public</mark> και abstract
	- Μπορούμε και να το δηλώνουμε ρητά αλλά δεν υπάρχει λόγος!
- Δε μπορούμε να δημιουργήσουμε αντικείμενα από ένα interface
	- Το interface είναι σαν μια *πολύ* abstract κλάση δεν υλοποιεί **καμία** από τις μεθόδους του
- Μπορεί να περιέχει και σταθερές (final μεταβλητές). Συντακτικά επιτρέπονται και μεταβλητές αλλά συνήθως δεν έχει νόημα να τις δηλώνουμε (μετατρέπονται σε static final)

#### <http://tutorials.jenkov.com/java/interfaces.html>

*The Java KeyListener is notified whenever you change the state of key. It is notified against KeyEvent. Class KeyEvent. An event which indicates that a keystroke occurred in a component.*

# Σχεδίαση interfaces

- Συνήθως χρησιμοποιούμε έτοιμα interfaces Java που μας παρέχει η Oracle
- Σε κάποιες περιπτώσεις μπορεί να χρειαστεί να σχεδιάσουμε δικά μας interfaces
	- Π.χ. όταν θέλουμε κλάσεις διαφορετικού είδους να έχουν κάποιες κοινές δυνατότητες (μεθόδους)
- Αν θέλουμε να μπορούμε να δημιουργούμε animated απεικονίσεις όλων των αντικειμένων μια κλάσης θα ορίζαμε ένα interface:

```
public interface Animatable {
  install(Panel p);
  display();
}
```
• Έτσι μπορούμε να γράψουμε κώδικα που εμφανίζει οποιοδήποτε αντικείμενο κλάσης Animatable σε ένα Panel της επιλογής μας, απλά καλώντας αυτές τις μεθόδους

*Panel is the simplest container class. A panel provides space in which an application can attach any other component, including other panels.* 

# Υλοποίηση ενός interface 1/2

- •Μπορούμε να κάνουμε extend μια class, αλλά να υλοποιήσουμε (να κάνουμε implement) ένα interface
- •Μια κλάση μπορεί να κάνει extend μόνο μία άλλη κλάση (δηλ. να είναι υποκλάση μιας μόνο κλάσης), αλλά μπορεί να υλοποιεί όσα interfaces θέλουμε
- •Παράδειγμα:

class MyListener implements KeyListener, ActionListener { … }

# Υλοποίηση ενός interface 2/2

• Όταν λέμε ότι μια κλάση υλοποιεί (implements) ένα interface, πρακτικά δίνουμε την υπόσχεση ότι θα *ορίσουμε* (θα υλοποιήσουμε) μέσα στην κλάση όλες τις μεθόδους που δηλώνονται στο interface

 $\bullet$  Π.χ.:

```
class MyKeyListener implements KeyListener {
    public void keyPressed(KeyEvent e) {...};
    public void keyReleased(KeyEvent e) {...};
    public void keyTyped(KeyEvent e) {...};
}
```
- Στη θέση των "..." πρέπει να μπει ο κώδικας που υλοποιεί τις μεθόδους
- Στη συνέχεια μπορούμε να δημιουργήσουμε ένα αντικείμενο MyKeyListener

*The Java KeyListener is notified whenever you change the state of key. It is notified against KeyEvent. Class KeyEvent. An event which indicates that a keystroke occurred in a component.*

# Μερική υλοποίηση ενός Interface

• Μπορούμε να ορίσουμε μόνο κάποιες από τις μεθόδους ενός interface αλλά όχι όλες:

```
abstract class MyKeyListener implements KeyListener {
  public void keyTyped(KeyEvent e) {...};
}
```
- Αν μια κλάση δεν παρέχει τις υλοποιήσεις όλων των μεθόδων που υποσχέθηκε είναι μια **αφηρημένη** κλάση
- Άρα πρέπει να τη δηλώσουμε ως **abstract**
- Μπορούμε να επεκτείνουμε (*extend)* ένα interface (και έτσι να του προσθέσουμε μεθόδους):
	- interface FunkyKeyListener extends KeyListener { ... }

# Γιατί χρησιμοποιούμε interfaces;

- Λόγος 1: Μια κλάση μπορεί να κληρονομεί μόνο 1 άλλη κλάση αλλά μπορεί να υλοποιεί πολλά interfaces
	- Έτσι η κλάση μπορεί να παίζει διάφορους ρόλους (να υλοποιεί πολλές συμπεριφορές)
	- Ειδικά όταν υλοποιούμε Applets, είναι συνήθης πρακτική μια κλάση να υλοποιεί πολλούς διαφορετικούς listeners
	- Παράδειγμα:

class MyApplet extends Applet implements ActionListener, KeyListener { ...

}

- Λόγος 2: Μπορούμε να γράψουμε μεθόδους που χρησιμοποιούνται σε περισσότερες από μία κλάσεις
	- Από τη Java 8 μπορούμε να ορίσουμε και υλοποίηση μεθόδων σε ένα interface (χρησιμοποιώντας το keyword default)

# Πώς χρησιμοποιούμε τα interfaces

```
interface RuleSet {
```

```
boolean isLegal(Move m, Board b);
void makeMove(Move m);
```

```
}
```
Κάθε κλάση που υλοποιεί το Interface RuleSet πρέπει να διαθέτει αυτές τις δύο μεθόδους

```
class CheckersRules implements RuleSet { // Μία υλοποίηση
  public boolean isLegal(Move m, Board b) { ... }
  public void makeMove(Move m) { ... }
}
```
class ChessRules implements RuleSet { ... } // άλλη υλοποίηση

class LinesOfActionRules implements RuleSet { ... } // και άλλη μία

RuleSet rulesOfThisGame = new ChessRules();

Η εντολή ανάθεσης είναι νόμιμη γιατί ένα αντικείμενο rulesOfThisGame είναι αντικείμενο RuleSet

```
if (rulesOfThisGame.isLegal(m, b)) { makeMove(m); }
```
Νόμιμη εντολή γιατί ανεξάρτητα από το τι είδος αντικείμενο είναι το rulesOfThisGame θα διαθέτει τις μεθόδους isLegal και makeMove

*Checkers, Chess , Lines of Action : τρία παιχνίδια*

# Ακόμα ένα παράδειγμα

- Υλοποίηση και χρήση της κλάσης DataSet που λειτουργεί ως δομή υπολογισμού στατιστικών για τα στοιχεία που προσθέτω σε αυτή (count, sum, max, min)
	- Χωρίς χρήση αφαιρέσεων (Dataset\_noAbstractions.zip)
	- Με χρήση αφαιρέσεων (Dataset\_withAbstractions.zip)

#### no\_abstraction abstraction

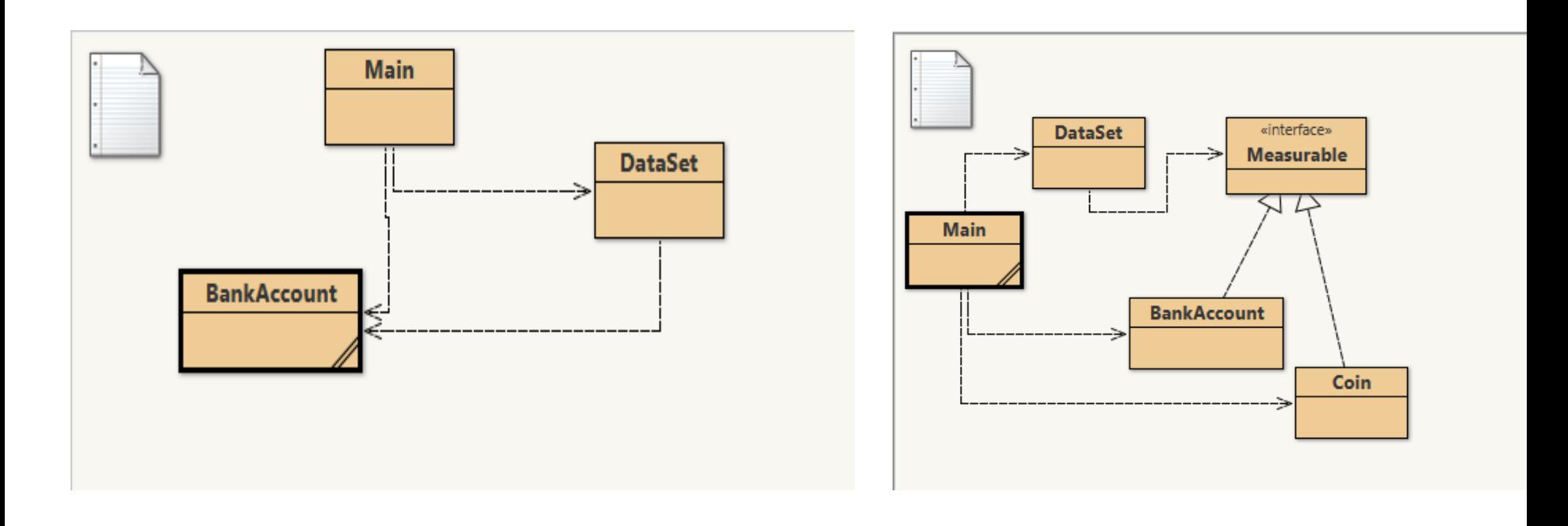

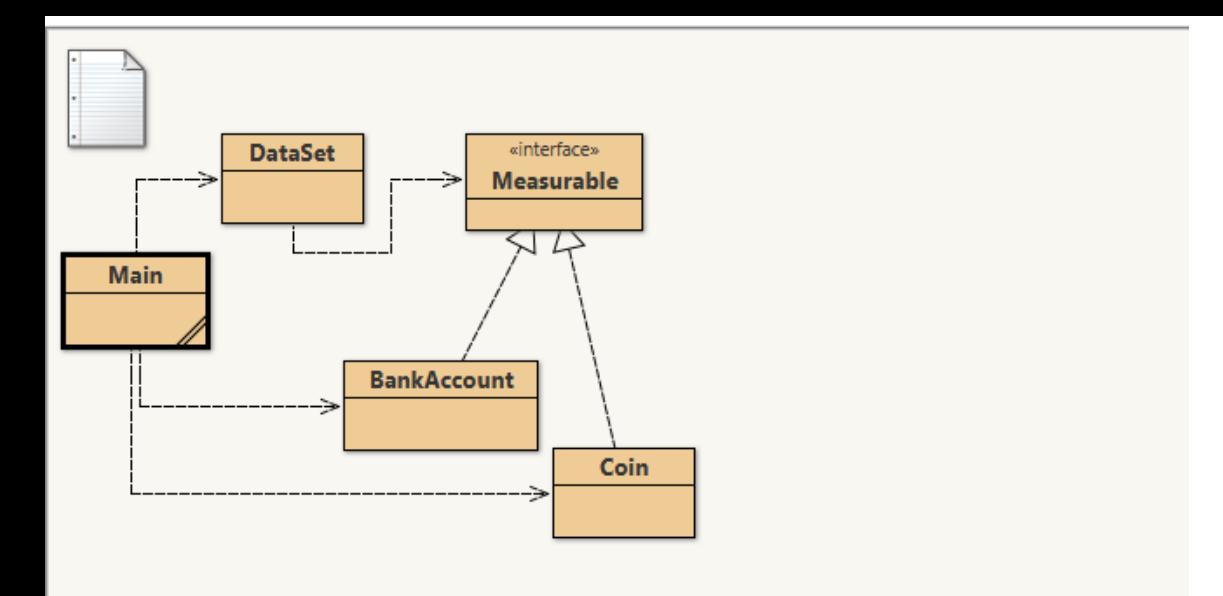

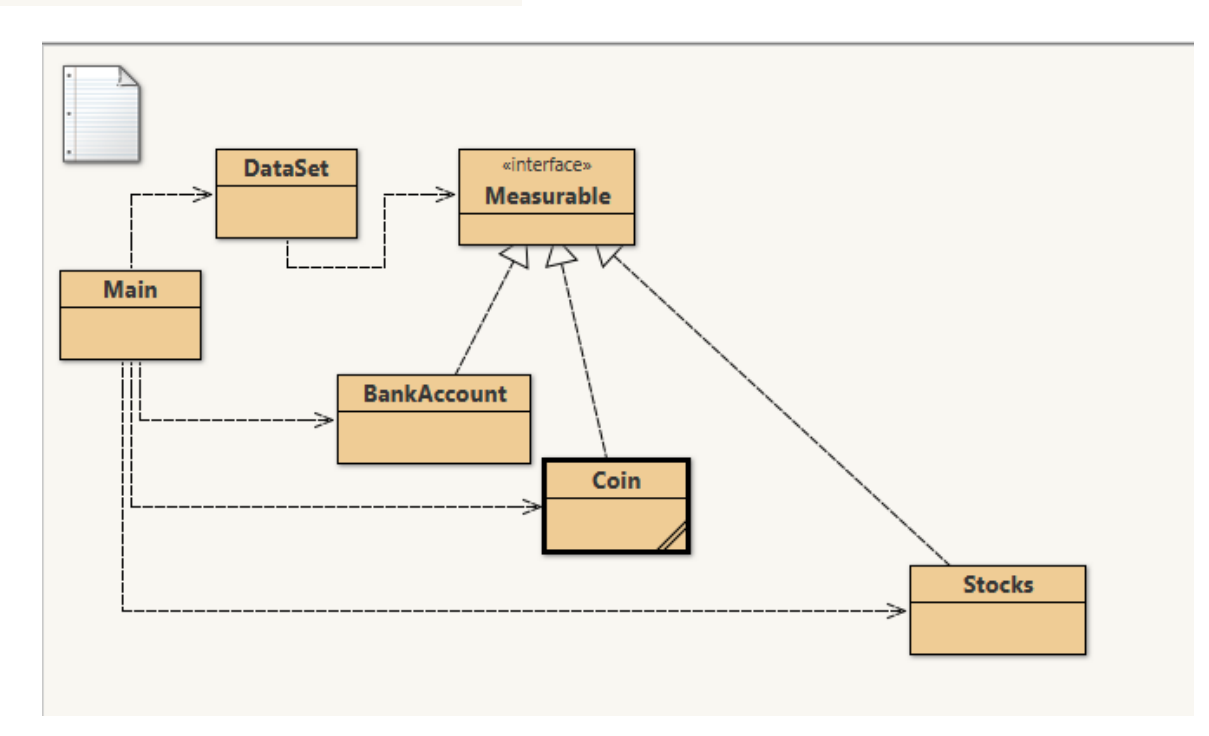

# instanceof

• instanceof είναι ένα keyword (τελεστής) που απαντά στο αν μια μεταβλητή είναι μέλος μια κλάσης ή ενός Interface

• Επιστρέφει true / false

• Παράδειγμα, αν δηλώσουμε ότι

class Dog extends Animal implements Pet {...} Animal fido = new Dog();

#### Τότε τα παρακάτω είναι όλα true:

fido instanceof Dog fido instanceof Animal fido instanceof Pet

#### • Το instanceof σπάνια χρησιμοποιείται

• Κάθε φορά που χρειάζεται να χρησιμοποιήσουμε το instanceof, θα πρέπει να σκεφτούμε εάν η μέθοδος που γράφουμε θα πρέπει να μετακινηθεί στις συγκεκριμένες υποκλάσεις

## Interfaces, ξανά

- Όταν μια κλάση υλοποιεί ένα interface, θα πρέπει να παρέχει υλοποιήσεις σε *όλες* τις μεθόδους που δηλώνονται στο Interface
- Μπορεί να υπάρχουν *πολλές* μέθοδοι

```
interface KeyListener {
   public void keyPressed(KeyEvent e);
   public void keyReleased(KeyEvent e);
   public void keyTyped(KeyEvent e);
}
```
• Τι κάνουμε αν ενδιαφερόμαστε μόνο για *μερικές* από τις μεθόδους του interface και δεν θέλουμε η κλάση να είναι αφηρημένη?

# Adapter classes

- ΛΥΣΗ: χρησιμοποιούμε μια adapter class
- Μια adapter class υλοποιεί ένα interface και παρέχει κενά σώματα μεθόδων

```
class KeyAdapter implements KeyListener {
   public void keyPressed(KeyEvent e) { };
   public void keyReleased(KeyEvent e) { };
   public void keyTyped(KeyEvent e) { };
}
```
- Έτσι μπορούμε να επιλέξουμε ποιες από τις μεθόδους θα επικαλύψουμε (θα κάνουμε override) και στη συνέχεια να τις υλοποιήσουμε
- Δεν είναι μια κομψή λύση αλλά λειτουργεί
- Η Java παρέχει ένα πλήθος από έτοιμες κλάσεις adapter

<https://www.javatpoint.com/java-adapter-classes>

## Όροι

- abstract μέθοδος μια μέθοδος που δηλώνεται αλλά δεν ορίζεται (δεν έχει σώμα)
- abstract κλάση μια κλάση που είτε περιέχει τουλάχιστον μια αφηρημένη μέθοδο, ή απλά έχει δηλωθεί ως abstract
- •Instantiate δημιουργώ ένα στιγμιότυπο της κλάσης (δηλ. ένα αντικείμενο)
- •Interface μοιάζει με κλάση αλλά περιλαμβάνει μόνο αφηρημένες μεθόδους (και πιθανόν και σταθερές)
- adapter κλάση μια κλάση που υλοποιεί ένα interface αλλά έχει μόνο κενά σώματα σε κάποιες μεθόδους

## Abstract classes vs Interfaces

- Main difference is methods of a Java interface are implicitly abstract and cannot have implementations. A Java abstract class can have instance methods that implements a default behavior.
- Variables declared in a Java interface is by default final. An abstract class may contain non-final variables.
- Members of a Java interface are public by default. A Java abstract class can have the usual flavors of class members like private, protected, etc..
- Java interface should be implemented using keyword "implements"; A Java abstract class should be extended using keyword "extends".
- An interface can extend another Java interface only, an abstract class can extend another Java class and implement multiple Java interfaces.
- A Java class can implement multiple interfaces but it can extend only one abstract class.
- Interface is absolutely abstract and cannot be instantiated; A Java abstract class also cannot be instantiated, but can be invoked if a main() exists.
- In comparison with java abstract classes, java interfaces are slow as it requires extra indirection.

#### Διαφορές Class vs Interface

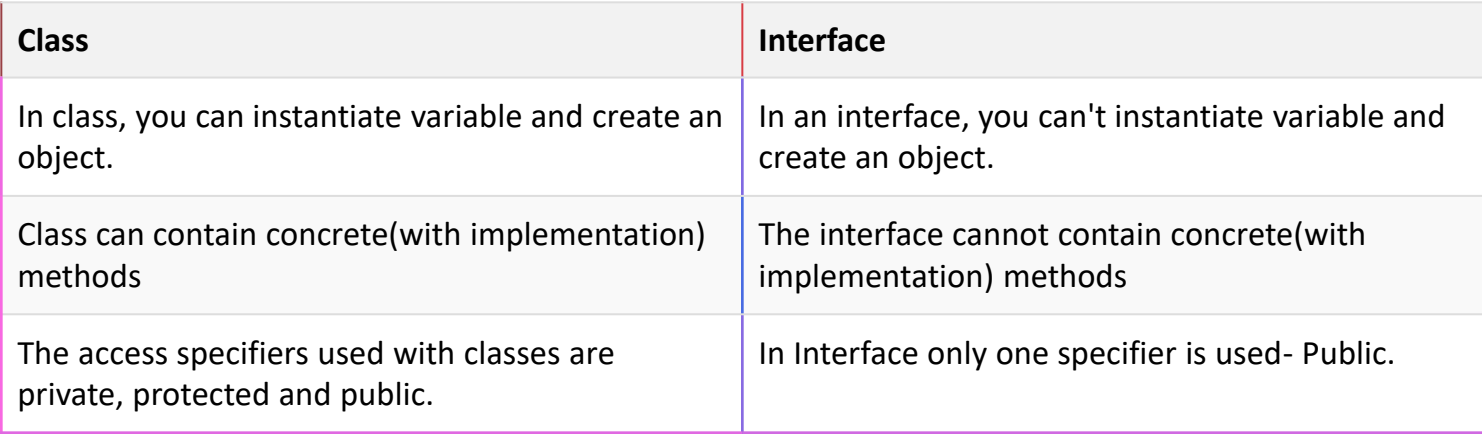